## Adobe Photoshop 2020 With Registration Code Windows 10-11 {{ last releAse }} 2023

The first step to installing Adobe Photoshop is to download the software. To download the software, you need a connection to the Internet. Then, download the exe file for the version of Photoshop you want to install. Open the file and follow the on-screen instructions to install the software. Once the installation is complete, you can use the software to create, edit, and save your photos and other images. To crack Adobe Photoshop, you first need to locate a cracked version of the software. To do this, visit an online source that offers cracked versions of Adobe Photoshop. Next, download the cracked version of the software and install it. Open the software and follow the instructions to crack it. After the patching process is complete, the software is cracked and ready for use. This method will allow you to use cracked versions of Adobe Photoshop. If you are installing a version of Adobe Photoshop that is not cracked, the installation process is easy.

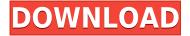

But I find the iOS app really frustrating to use. For some reason, Adobe forced you to go like this: "Insert your iPad Photo, and then press the Use button right here." It's not like the iPad will display a photo automatically in Photoshop. Adobe Photoshop CC is an incredibly powerful editing and imaging tool for any photographer, graphic designer or any other professional who manipulates images whether it is a photograph or a digital drawing. And it is still one of the best tool around for converting, enhancing and editing your digital images. When it comes to raw converter software, Adobe Bridge is a serious contender. Think of it as a powerhouse tool for imaging professionals of all kinds. All of the many requested features are included and no expense was spared. This software offers you the best features and the most powerful tools. For example, you can control almost everything in Photoshop, Photoshop Elements, and even Lightroom. Editing can be done with the Magic Wand tool and selectively select layers, or use the numerous tools to pinpoint the exact location where you want to start painting. This is the Photoshop software I thought it had been for a while. It's as if Adobe has been working on it for ages. It's a star in most of the reviews. You can use it to edit anything - import Final Cut files, apply special effects to your images, or even work remotely - with access to your entire collection. The new Photoshop Express makes it easy to get started, and you can even save photos straight to Twitter and Facebook. So simple - social photo editing is here. You can connect the app to you Adobe CC accounts, add or edit metadata, use filters, and apply color and style to any image. It just works and does exactly what it should: edit photos that are in any format and save them straight to the cloud.

## Download Adobe Photoshop 2020Free Registration Code Full Product Key x32/64 {{ NEw }} 2023

Adobe Photoshop Creative Cloud is used for all the various image editing and custom app programs. This subscription will work for all Adobe products. The latest version is Photoshop CS6 which was released in July 2013. Download and install of Photoshop CS6 requires an internet connection – you must have at least 50Mb internet speed. If you do not have internet, you can buy a new version from the Adobe for about UK£149.99. Adobe Photoshop Lightroom is a very powerful image editor. It is a time tested and trusted program. This software is available as both a stand alone Photoshoot and on the Creative Cloud platform for about £69.81 per year to access Lightroom and other programs. Adobe Photoshop Lightroom is not going to replace Adobe Photoshop CS6 because lightroom is a standalone product. All that comforts you If you have an iphone, ipad, or other Apple device, the Camera+ app is only \$4.99, and does pretty much everything you need to photograph and edit your images. You can buy the iPad App here:

http://itunes.apple.com/gb/app/camera-plus/id391040330?mt=8 Adobe Photoshop CS6 is the full version of Adobe Photoshop. It represents the 23rd version of the world-famous photo editing software. It is VERY powerful and works wonders in a number of areas, from designing to retouching. More than ever you need to know how to properly use the software because there are nuances that so many photographers and even forum contributors overlook. Introducing **Photoshop Camera**, **Creative Cloud's** first and only app dedicated to organizing, editing, and sharing your photography.

Photoshop Camera blends AI and image recognition, powered by Adobe Sensei, with the power of Photoshop so you can:

e3d0a04c9c

## Adobe Photoshop 2020Activation Full Product Key For Windows {{ lifetimE patch }} 2022

Wrapping up previewing the new features, there are a lot of great changes in CC, but like any new software, it has some bugs. Focus on using it, but don't expect perfection. There are some things simply you cannot change, but you can be more creative if you know the tools. What are some of the new features you're most looking forward to in Photoshop CC 2018? Comment below!

As of Photoshop CS6, it is updated with multiple-layers and new brushes can now be defined as actionable. Compression tools in Photoshop CS6 is now faster and more stable. The latest version of Photoshop also improves color mode and also divides files into two sections: a design and a rendering section, something that can be helpful in some situations. Photoshop CS6 updates its workspace for easier Photoshop editing. Photoshop CS6 is now easier to understand and enhances the speed of performance and operation. With the updated brushes, the new Sharpie Color Picker tool and the new Oxygen tool, the feature sets of Photoshop have grown tremendously with CS6. Photoshop also has improved the quality along edges in objects in its Sky Replacement feature. With this transition to newer native APIs, together with the recent reboot of 3D tooling at Adobe featuring the Substance line of 3D products, the time has come to retire Photoshop's legacy 3D feature set, and look to the future of how Photoshop and the Substance products will work together to bring the best of modern 2D and 3D to life across Adobe's products on the more stable native GPU APIs.

aquarelle watercolor painting photoshop action free download perfectum 3 - watercolor artist photoshop action free download aquarelle watercolor photoshop action free download photoshop windows 8.1 download adobe photoshop windows 8 64 bit free download photoshop windows 8 download perfectum - vintage watercolor photoshop action free download photoshop cs6 windows download photoshop app for windows download photoshop cs5 for windows 7 free download

"Sharing for Review is transforming the way we work together. Not only can we make design decisions in real time, but we can also review and feedback on an image at a moment's notice," said Christopher S Rao, product manager for Photoshop. "With all of the amazing features in the creative suite, Share for Review is the most intuitive way for people to get feedback—in a fun and social way. This tool is going to be game-changing." With Share for Review, users can provide feedback for a project simply by annotating an image or by typing comments to enhance the sharing experience. Historically, feedback could only be provided by leaving Photoshop and returning to their computer. Now, Share for Review brings the feedback experience to Photoshop. Users can annotate an image file/URL, which appears on top of the crowd-sourced feedback. The tool also includes a live clipboard, so users can use the cut/copy/paste workflow, which works like the clipboard but is hyper-

fast and lightning-fast without any lag or delay. • **Content-aware updates.** Adobe Sensei, a first-of-its-kind AI system, is behind the new Photoshop's new features. This pioneering technology enables complex image editing tasks that were previously impossible. With Content-aware updates, users can easily and seamlessly blend and transform images like never before. Previously, in Photoshop edits, it was difficult to maintain documents unchanged. When edits to original documents went into the blend, the changes reappeared in the output. And when users worked on their own files, the original document remained unchanged, a process which took higher effort and a lot more time. For instance, users can easily edit a letter with color and size adjustments, or erase the background of an image. They can also make the image sharper and more defined. Background can also be removed with one click.

A refurbished interface and new Photoshop features: While taking some shots with the camera, I appreciated the revamped interface, which offers new shortcut keys for functions like undo/redo and resizing. This time around, you can instantly access all your layers and edits in the adjustment panel. Best of all, the new features give the most popular adjustments a "hot key" option. These include auto-adjustments like Adaptive and local details such as Spot Healing Brush and Detail Extractor. With these, you can use a single keystroke to bring the best results. An inspiring new curriculum: Examining real-life projects, you'll learn how to customize an image for mixed media or what you need to know when running a photo shoot. You'll also get to use every step in Photoshop, do and redo to achieve the look you want and save the best, most realistic-looking version. It's no accident that top photographers including David LaChapelle, Minox Prism, and Joel Meyerowitz use Photoshop as the core editing tool of their business. Now, the same can be true for you. Links to more information: While this book provides a thorough overview of Photoshop's tools and features, other online resources can help get you started or answer your questions. Learn more about Photoshop and images at Photoshop.com and links on this page. Adobe Photoshop features a comprehensive dive into layer styles, filters, adjustment layers, and creating/editing images A dive into the tools and features of Photoshop's latest features

Tips on how to learn Photoshop effectively

Best practices to help you be more efficient, creative, and productive

A comprehensive buyer's guide to Adobe Photoshop CC and Elements (E) 2018

https://zeno.fm/radio/dragon-ball-z-raging-blast-2-psp-iso-download-41-118

https://zeno.fm/radio/omnisphere-2-keygen-r2r-108l

https://zeno.fm/radio/lkg-nursery-rhymes-video-free-torrent-29

https://zeno.fm/radio/zombie-island-hack-tool-v4-0-78

https://zeno.fm/radio/windows-sharing-pack-v0-9-8-startimes

https://zeno.fm/radio/satya-harishchandra-padyalu-pdf-download

Inherited from the CC release, Content-Aware Fill can remove objects in a single action and packs all the powerful detection and replacement modes necessary to deliver the look our customers have come to expect in a background replacement tool. Here is the list of top 10 Photoshop tools and advancements:

- Resolution-independent (HiDPI) displays
- Adobe Camera Raw
- Spot Healing Brush
- Cyclic Painting

- · Smart Objects
- Layer Comps
- Mask Layers
- Illustrator Style Sheets, Sublayers
- · Image-based Styles
- Gradient Sprays

Photoshop is a big software program with many features. It can open, convert, edit, retouch, and engage with almost any file format, but you need to have a plan for how you want to use the software. We won't have a detailed walk-through of the entire tool, but we'll describe the features you'll want to get familiar with. Think of Photoshop Elements as a cross between Photoshop and an illustration program like Photoshop Clip Studio. It can take digital-imagination exercises and help you create a variety of images and art, of course, but it also does the occasional page layout and graphic design task quickly and easily. The latest version (version 16.0) retains the interface that Elements fans have come to love. The top panel of the main Tools menu shows a choice of text and vector tools that are similar to those found in Adobe Illustrator. This time though, the apps that support dynamic and vector text, shapes, and lines, such as type and shape commands, offering support for sliced and layered text.

https://pzn.by/design-ideas/download-building-brush-photoshop-top/

 $\label{lem:https://jspransy.com/wp-content/uploads/2023/01/Adobe_Photoshop_2022\_Version\_2301.pdf $$ $$ http://pacificgoods.net/wp-content/uploads/2023/01/Adobe-Photoshop-2020-Keygen-For-LifeTime-Hack-For-PC-upDated-2023.pdf$ 

https://businesstimeclicks.biz/wp-content/uploads/2023/01/Photoshop\_2021\_Version\_2242\_\_Download Full Product Key Activator For Windows 2022.pdf

https://nb-gallery.com/adobe-photoshop-2022-download-free-license-key-2022/

 $\underline{https://osteocertus.com/wp\text{-}content/uploads/2023/01/Adobe\text{-}Photoshop\text{-}2022\text{-}With\text{-}Licence\text{-}Key\text{-}With\text{-}Licence\text{-}Key\text{-}X64\text{-}2023\text{.}pdf}$ 

 $\underline{http://www.tutoradvisor.ca/photoshop-2021-version-22-4-1-with-product-key-license-code-keygen-formac-and-windows-64-bits-2023/$ 

http://www.lab20.it/2023/01/02/hoe-kan-ik-photoshop-gratis-downloaden-cracked/

http://www.giffa.ru/who/download-free-photoshop-2021-version-22-1-1-activation-code-with-keygen-with-license-key-for-pc-3264bit-last-release-2022/

http://www.abbotsfordtoday.ca/wp-content/uploads/2023/01/kaimarc.pdf

https://www.alotechnology.com/photoshop-2021-version-22-2-key-2023/

th-Serial-Key-X64-lifetimE-patch-2023.pdf

https://alminhaj.org/wp-content/uploads/2023/01/Adobe Photoshop CC.pdf

https://hassadlifes.com/download-adobe-photoshop-for-windows-xp-hot/

 $\underline{https://retro-style-it.fr/wp-content/uploads/2023/01/Photoshop-2021-Version-2251-Serial-Number-Full-Torrent-upDated-2022.pdf$ 

http://wohnzimmer-kassel-magazin.de/wp-content/uploads/doroqui.pdf

 $\underline{https://slitetitle.com/photoshop-cc-2015-version-16-download-free-product-key-full-torrent-windows-x}\\ 64-2022/$ 

https://www.lesbianmommies.com/wp-content/uploads/2023/01/Adobe Photoshop CC.pdf

 $\underline{https://zeltavilki.lv/wp\text{-}content/uploads/2023/01/Adobe\text{-}Photoshop\text{-}CC\text{-}2019\text{-}Download\text{-}free\text{-}With\text{-}Product\text{-}Key\text{-}Full\text{-}Product\text{-}Key\text{-}PCWindows\text{-}NEw\text{-}2.pdf}$ 

https://uglybear90.com/wp-content/uploads/2023/01/Photoshop 2022 Version 2341.pdf

http://www.jobverliebt.de/wp-content/uploads/elenodyl.pdf

http://www.rathisteelindustries.com/photoshop-2021-version-22-4-2-download-free-crack-x32-64-hot-2022/

https://iippltd.com/wp-content/uploads/2023/01/Photoshop 2021 Version 2201-1.pdf

https://www.ibjf.at/wp-content/uploads/2023/01/naiund.pdf

https://www.sport1ne.com/photoshop-2022-version-23-1-1-download-free-license-code-keygen-2022/

https://goregaonbx.com/2023/01/02/photoshop-2020-with-license-code-free-registration-code-windows-updated-2022/

https://www.fiestalegre.com/wp-content/uploads/2023/01/Download-Leaf-Brush-Photoshop-LINK.pdf

https://bdmentors.org/2023/01/02/adobe-photoshop-cs5-cracked-license-code-keygen-2022/

https://www.volksshake.de/wp-content/uploads/2023/01/maregi.pdf

http://www.cryptofxinsider.com/?p=60966

https://swisshtechnologies.com/how-to-download-adobe-photoshop-cs3-in-laptop-top/

https://yukoleather.net/wp-content/uploads/2023/01/hersati.pdf

http://couponhost.net/2023/01/02/download-brush-pixel-photoshop-repack/

https://elenabacchini.com/wp-content/uploads/2023/01/elyslil.pdf

https://holanadege.com/photoshop-psd-pack-download-exclusive/

https://dottoriitaliani.it/ultime-notizie/senza-categoria/photoshop-proefversie-downloaden-install/https://dottoriitaliani.it/ultime-notizie/benessere/how-to-download-adobe-photoshop-free-sinhala-top/http://stealthilyhealthy.com/how-to-download-photoshop-neural-filters-exclusive/

Photoshop's high-resolution text tool offers a large selection of do-it-yourself tools, such as guides, spot color, and other types of content. This ensures that text is accurately placed, without regard to its surroundings. If you need to change the appearance of text in your image in a simple way, Photoshop can help, and you can do so in a variety of ways. A Photoshop action is a template that contains instructions for how to perform a specific task. You can create a Photoshop action that has a number of effects and text effects in each template. Photoshop actions can be set to run on a schedule. Photoshop actions work similarly to printed movie posters. They can also be built into an automated delivery process. Adobe Photoshop is a powerful tool used by many people in a variety of industries. It is more than a simple photo editing tool; it can perform checkbox-like operations across the entire program. You can use Photoshop to create a variety of custom images that are what you want them to be. From the tools, filters, and effects, to the styles in the document palette, Adobe Photoshop is one of the more powerful photo editing tools. Although it may be intimidating to use, it provides a huge amount of functionality, which can be used to easily achieve a multitude of useful edits. Some of the best Photoshop tools include: Retouching tools, including the Clone Stamp, Healing Brush, and Lasso tools, allow you to improve the quality of your image in a way that was not previously possible. You can use these tools, as well as others, to fix problems such as tears in clothing or blown out highlights and shadows.